# Decisioni

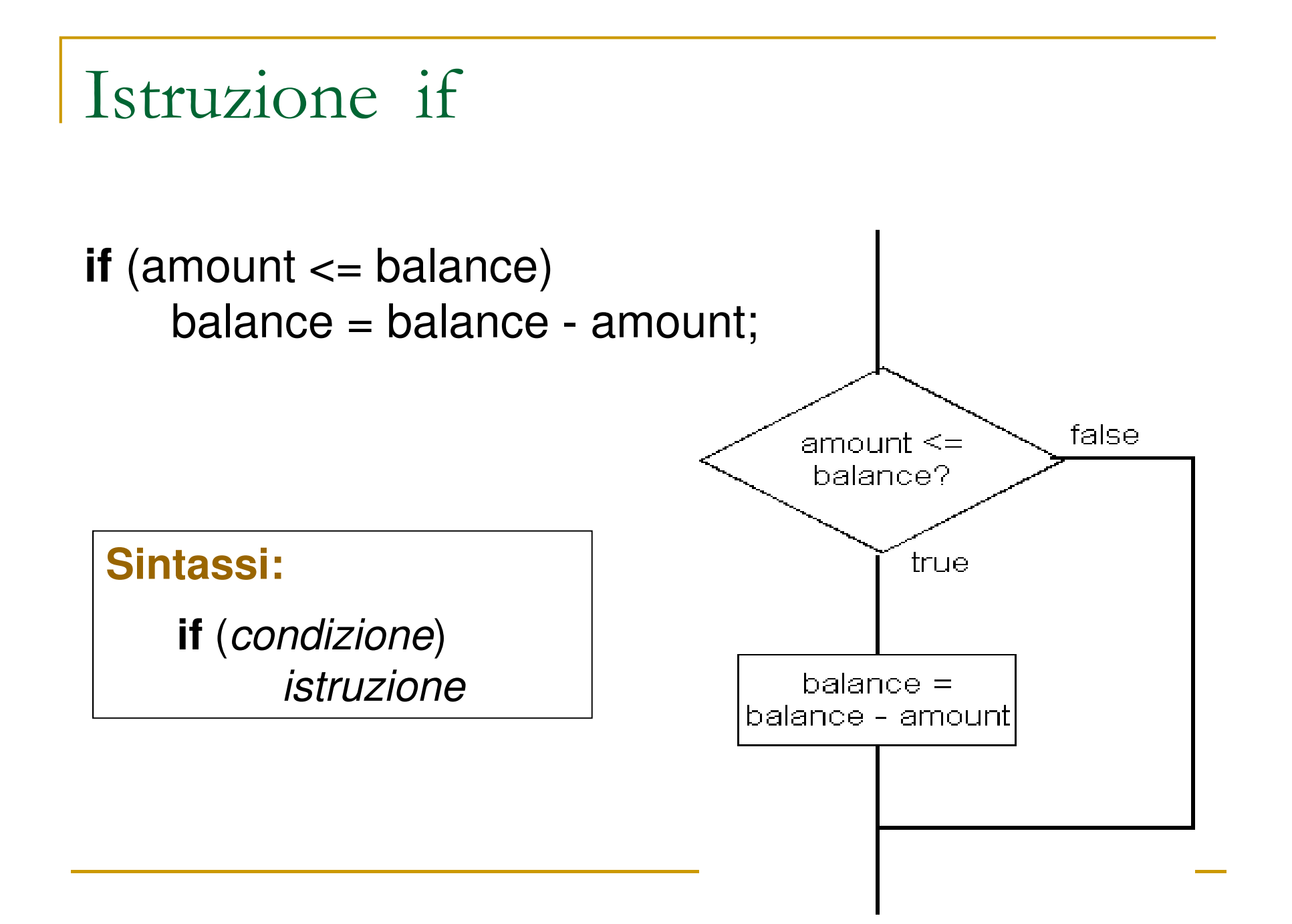

```
Istruzione if/else
```
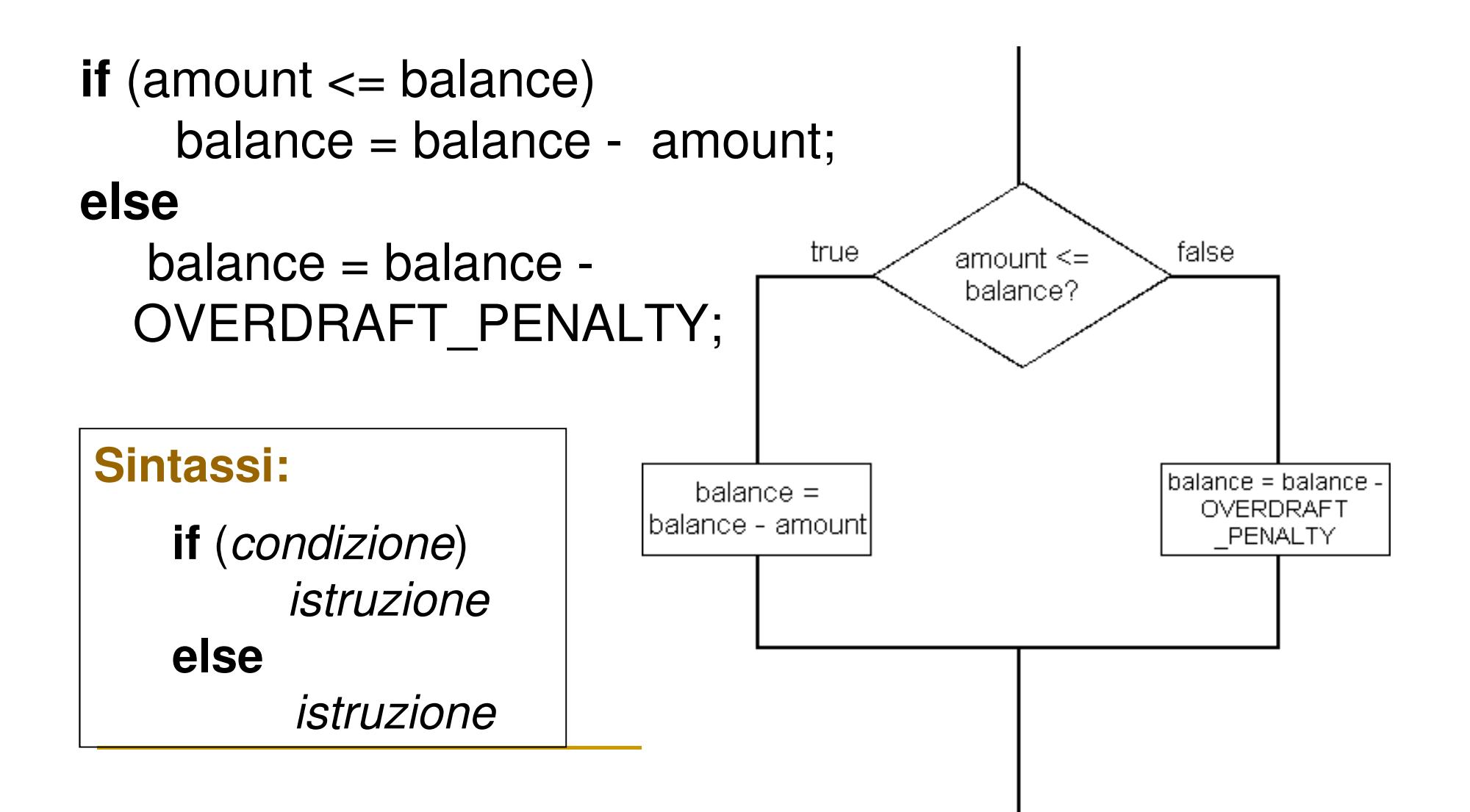

#### Blocco di istruzioni

{istruzione1istruzione2

. . .

}

```
Obiettivo:
```
Raggruppare più istruzioni per formare un'unica istruzione

#### **Esempio:**

}

```
if (amount <= balance)
{<br>{
  double newBalance = balance - amount; 
  balance = newBalance;
```
 Se la condizione dell'**if** è verificata vengono eseguiti tutti gli statement all'interno del blocco

#### Tipi di istruzioni

•• Semplice

balance = balance - amount;

•Composto

}

**if** (balance >= amount)

balance = balance - amount;

• Blocco di istruzioni {<br>} double newBalance = balance - amount; balance = newBalance;

Confronto di numeri floating-point (1)

- Non è buona norma usare == per confrontare due numeri in virgola mobile
	- Arrotondamento dei valori
	- n Espressioni matematiche con uguale valore potrebbero risultare diverse nella rappresentazione in virgola mobile

#### Confronto di numeri floating-point (2)

```
double r = Math.sqrt(2);double d = r * r -2; 
if (d == 0) 
 System.out.println("sqrt(2) al quadrato meno 2 è 0"); else
System.out.println("sqrt(2) al quadrato meno 2 non è 0 ma " + d;
```
Output su console:

sqrt(2) al quadrato meno 2 non è 0 ma 4.440892098500626E-16

#### Confronto di numeri floating-point (3)

• Per verificare se due numeri floating point sono uguali si può verificare se la loro differenza in valore assoluto è minore di un valore soglia molto piccolo

> $\vert$ X y| <= ε

- εè un valore prossimo a zero, come  $10^{-14}$
- •• Non va bene se  $x$ ,  $y$  sono molto grandi o molto piccoli. In questo caso è meglio usare|x $\left| y \right|$  / max( $\left| x \right|$ ,  $\left| y \right|$ ) <= ε

•Non si può usare se uno dei due numeri è 0

## Confronto tra stringhe (1)

- • $\bullet\,$  Non bisogna usare  $\,==$  per confrontare due stringhe if (stringa1  $==$  stringa2)
- // Testa se stringa1

//e stringa2 si riferiscono alla stessa stringa

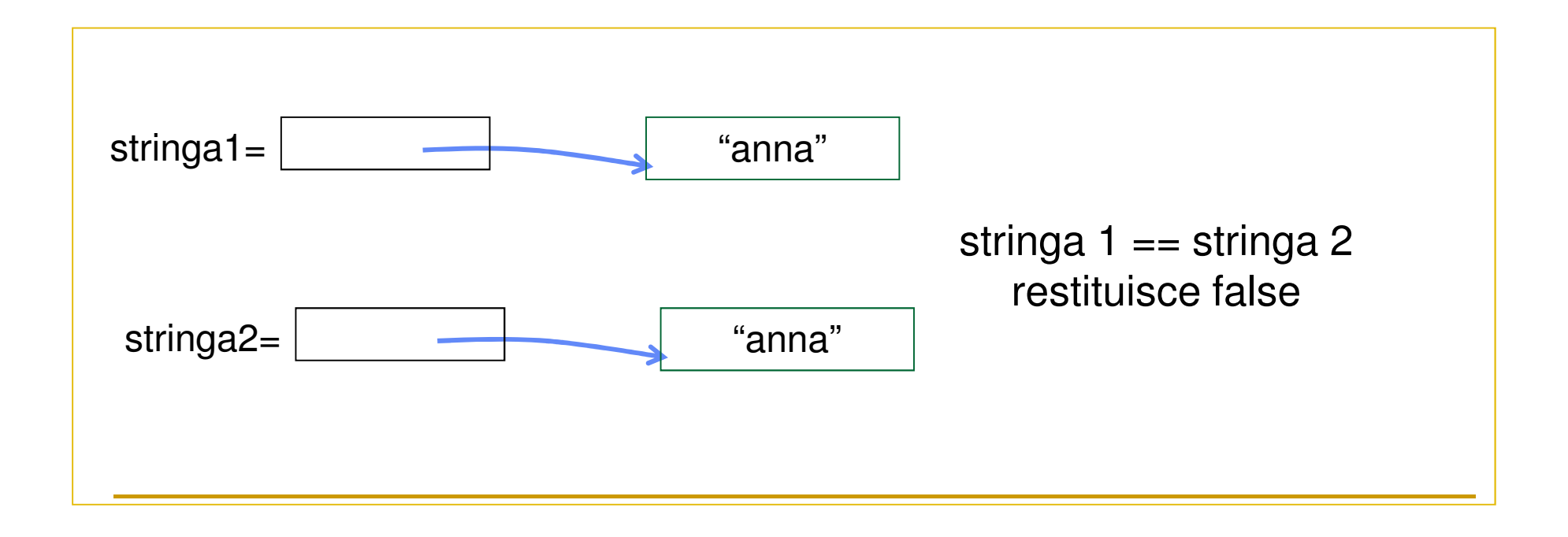

### Confronto tra stringhe (2)

```
String stringa1="Anna";
String s = "Annamaria";
String stringa2 = s.substring(0,4);
if (stringa1 == stringa2)System.out.println("stringhe uguali");elseSystem.out.println("stringhe diverse");
```
//il programma stampa "stringhe diverse"

# Confronto tra stringhe (3)

- Per confrontare due stringhe bisogna usare il metodo **equals** di String :
	- if (stringa1.equals(stringa2))

// Testa se le stringhe a cui fanno riferimento stringa1 e stringa2

// sono uguali

- Se il confronto non deve tenere conto delle maiuscole/minuscole si usa il metodo equalsIgnoreCase
	- if (Stringa1.equalsIgnoreCase("ANNA")) //il test restituisce true

### Confronto tra stringhe (4)

```
String stringa1="Anna";
```

```
String s = "Annamaria";
```

```
String stringa2 = s.substring(0,4);
```

```
if(stringa1.equals(stringa2))
```

```
System.out.println("stringhe uguali");
```
#### else

```
System.out.println("stringhe diverse");
```

```
//il programma stampa "stringhe uguali"
```
Confronto tra stringhe (5)

**Java crea un solo oggetto stringa per ogni** stringa costante

String stringa1 = "Marco";

String stringa2 = "Marco";

 $if(stringa1 == stringa2)$ 

……………………

//condizione vera

Ordine lessicografico (1)

- $\mathcal{L}_{\mathcal{A}}$ ■ Si usa il metodo compareTo della classe **String** 
	- $\Box$  Es.: s.compareTo(t) < 0
		- se la stringa s precede la stringa t nel dizionario
- **Le lettere maiuscole precedono le minuscole**
- **I** l numeri precedono le lettere
- Il carattere spazio precede tutti gli altri caratteri

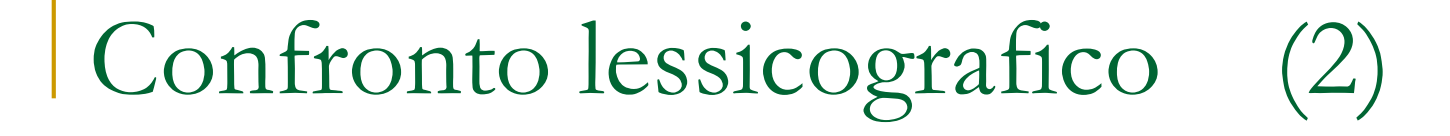

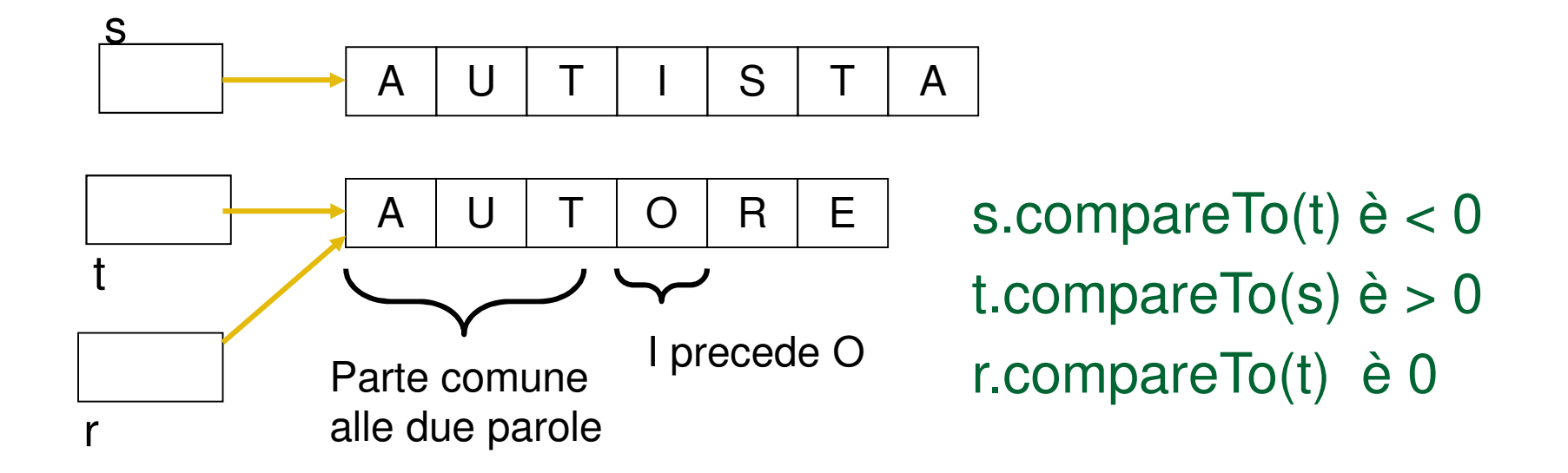

# Confronto di oggetti (1)

 $=$  verifica se due riferimenti puntano allo stesso oggetto ■ equals testa se due oggetti hanno contenuto identico

```
Rectangle cerealBox = new Rectangle(5, 10, 20, 30);
Rectangle oatmealBox = new Rectangle(5, 10, 20, 30);
Rectangle r = cerealBox;
```
if(cerealBox == oatmealBox)

 System.out.println("cerealBox e oatmealBox si riferiscono allo stesso rettangolo");

if(cerealBox.equals(oatmealBox))

 System.out.println("cerealBox e oatmealBox si riferiscono a rettangoli uguali");

```
if (r == \text{cerealBox})
```

```

System.out.println("r e cerealBox si riferiscono allo stesso rettangolo");
```
- Stampa: cerealBox e oatmealBox si riferiscono a rettangoli uguali r e cerealBox si riferiscono allo stesso rettangolo

### Confronto di oggetti (2)

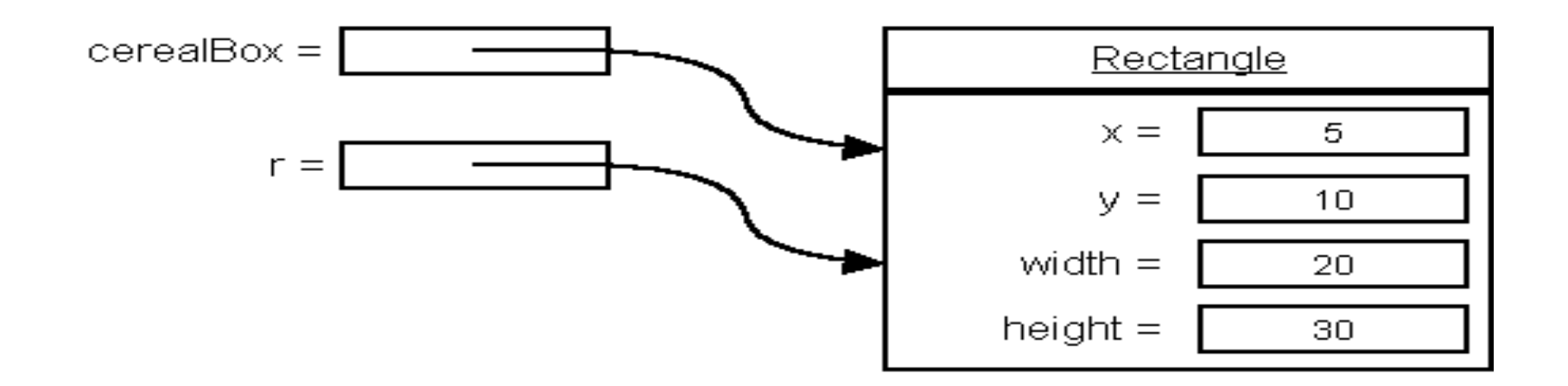

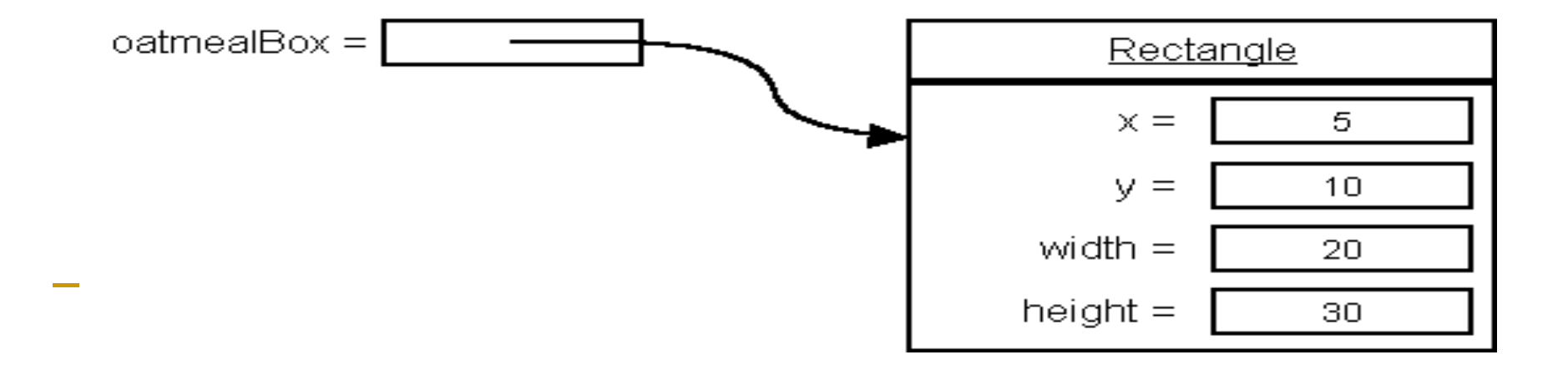

Il metodo equals

- **Quando si definisce una nuova classe** bisogna definire un metodo **equals** per gli oggetti di quella classe
- Se non viene definito, viene usato il metodo equals della classe java.lang.Object che però confronta gli indirizzi e non i contenuti degli oggetti

Il riferimento null

- **If riferimento null non si riferisce ad** alcun oggetto
- **Per verificare se un riferimento è null si** usa l'operatore  $==$ 
	- $\Box$  $\Box$  Es.: if (account  $==$  null)  $\ldots$

Alternative multiple

■ if (condizione1) istruzione1;else if (*condizione2*) istruzione2;else if (*condizione3*) istruzione3;elseistruzione4;

- **DETA:** Viene eseguita lo statement associato alla prima condizione vera
- Se nessuna condizione è vera allora viene eseguito statement4
- Altra possibilità: switch

# Switch

}

 $\mathbb{R}^2$  A partire da Java 7, String si può usare come espressione nel costrutto switch (usa equals di String per il confronto)

```
switch (giorno.toLowerCase()) {
```
case "lun": dayNumber = 1; break; case "mar": dayNumber = 2; break; case "mer": dayNumber = 3; break; case "gio": dayNumber = 4; break; case "ven": dayNumber = 5; break;

case "sab": dayNumber =  $6$ ; break; case "dom": dayNumber = 7; break;

default:  $dayNumber = 0$ ; break;

#### File Earthquake.java

// Una classe che definisce gli effetti di un terremoto.public class Earthquake

```
//costruttore
```
public Earthquake(<mark>doubl</mark>e magnitude)

```
richter = magnitude;
```

```
}
```
{

{

// restituisce la descrizione dell'effetto del terremoto public String getDescription()

#### {

#### String r;if (richter >= 8.0)

```
r = "Most structures fall";
```
else if (richter >= 7.0)

```
r = "Many buildings destroyed";
```

```
else if (richter >= 6.0) 
     r = "Many buildings considerably damaged, 
some collapse"; else if (richter >= 4.5) 
    r = "Damage to poorly constructed buildings"; else if (richter >= 3.5) 
    r = "Felt by many people, no destruction";
    else if (richter >= 0) 
    r = "Generally not felt by people";else r = "Negative numbers are not valid"; return r; 
   } //variabile di istanza private double richter;
```
Diramazioni annidate

```
if(condizione1){<br>{
   if (condizione1a)

istruzione1a;else
istruzione1b;}else
istruzione2;
```
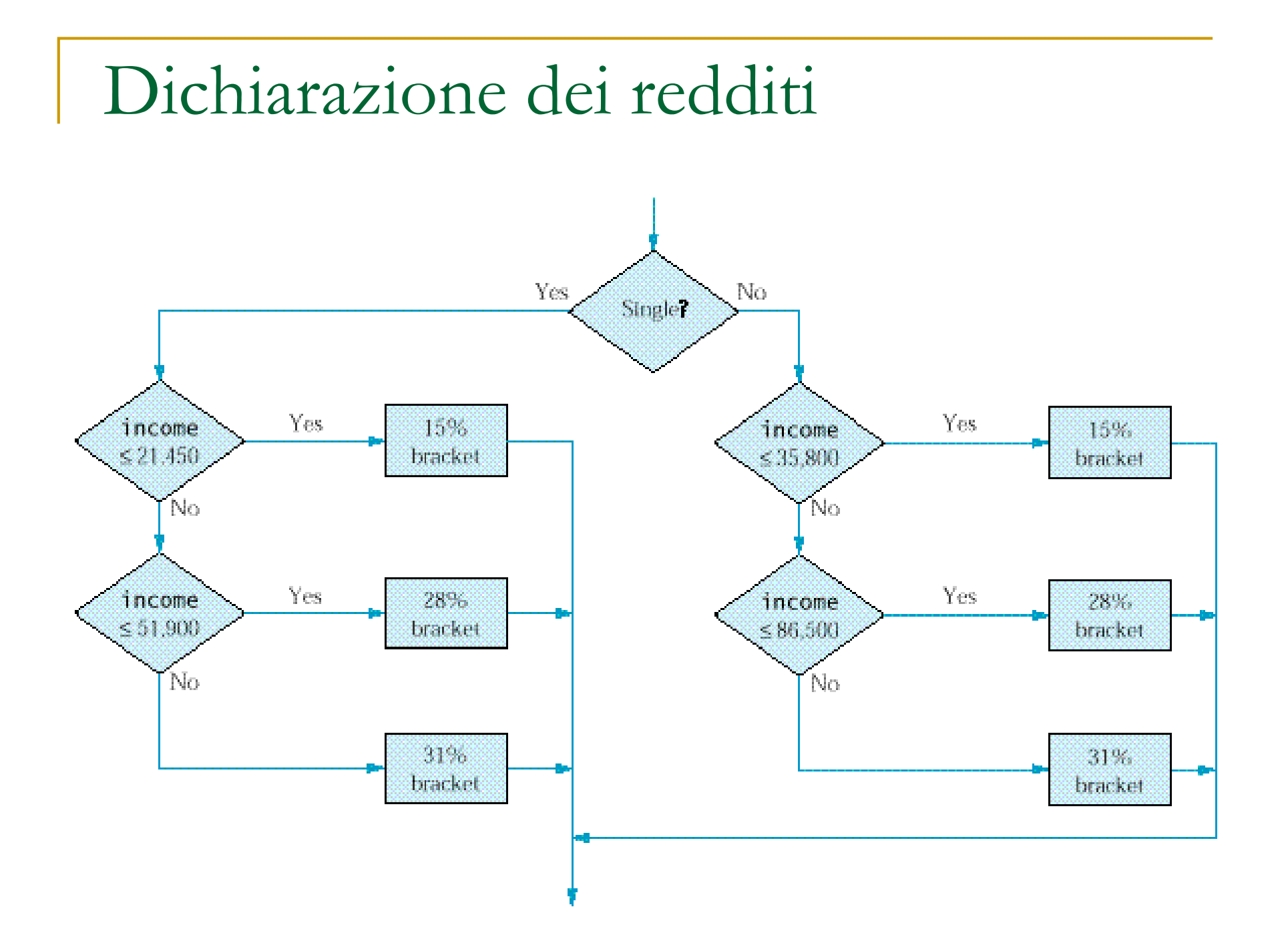

```
File TaxReturn.java
```

```
// Una dichiarazione dei redditi del 1992 public class TaxReturn 
{<br>}
```
/\* Costruisce un dichiarazione dei redditi per un contribuente con entrate pari al valore di anIncome e stato civile uguale a aStatus \*/public TaxReturn(double anIncome, int aStatus) {<br>}

```
income = anIncome; status = aStatus;
```

```
public double getTax() 
{<br>}
    double tax = 0;
    if (status == SINGLE)
    {<br>}
      if (income <= SINGLE_CUTOFF1) tax = RATE1 * income;else if (income <= SINGLE_CUTOFF2)tax = SINGLE_BASE2 + RATE2 * (income - SINGLE_CUTOFF1); 
      elsetax = SIMGLE_BASE3 + RATE3 * (income -SINGLE_CUTOFF2); }
```

```
else{<br>}
          if (income <= MARRIED_CUTOFF1)tax = RATE1 * income;else if (income <= MARRIED_CUTOFF2) 
                   tax = MARRIED_BASE2 + RATE2 * (income -MARRIED_CUTOFF1); elsetax = MARRIED_BASE3 + RATE3 * (income -
MARRIED_CUTOFF2); }return tax;
  } public static final int SINGLE = 1;
public static final int MARRIED = 2;
private static final double RATE1 = 0.15;
private static final doubl<mark>e RATE2 = 0.28</mark>;
private static final doubl<mark>e RATE3 = 0.31</mark>;
```
private static final double SINGLE\_CUTOFF1 = 21450; private static final double SINGLE\_CUTOFF2 = 51900;

private static final double SINGLE\_BASE2 = 3217.50; private static final double SINGLE\_BASE3 = 11743.50; private static final double MARRIED\_CUTOFF1 = 35800; private static final double MARRIED\_CUTOFF2 = 86500; private static final double MARRIED\_BASE2 = 5370; private static final double MARRIED\_BASE3 = 19566; //variabili di istanzaprivate double income; private int status;

# Ambiguità uso **else** (1)

- if (a<b)
	- $if(b < c)$

System.out.println(b + "  $\dot{e}$  compreso tra " + a + " e "+c); else

System.out.println(b + " è minore o uguale di "+ a);

- **else** si lega al primo o al secondo **if**?
	- **Regola:** Java quando trova un **else** lo associa all'ultimo **if** non  $\Box$ associato ad un **else**
	- Indentazione fuorviante nell'esempio

```
Ambiguità uso else (2)if (a < b){if(b < c)System.out.println(b + " \dot{e} compreso tra " + a +"
   e^{\nu}+c;
  }else
System.out.println(b + " è minore o uguale di "+ a);
```
#### $\mathcal{L}^{\mathcal{L}}$  **Usiamo le parentesi graffe per forzare associazione if/else**

## Metodi predicativi

- Restituiscono un tipo booleano
- $\mathcal{L}_{\mathcal{A}}$  Il valore restituito dal metodo può essere utilizzato come condizione di un **if**
- $\mathcal{L}_{\mathcal{A}}$ Il metodo equals è un esempio di metodo predicativo
- La classe Character fornisce diversi metodi predicativi<br>ctatioj statici :

```
isDigit(c)isLetter(c)isUpperCase(c)
isLowerCase(c)
```
 $\blacksquare$  Es.  $if(Character.isDigit(c))$ 

System.out.println("il carattere è una cifra");

## Gli operatori booleani

- && (AND)
- $\blacksquare$   $\parallel$  (OR)
- $\blacksquare$ ! (NOT)
- -Es.:

if ( $0 <$  amount && amount  $<$  1000) ...

La condizione dell'if è verificata se amount è compreso tra 0 e 1000

if (input.equals("S") || input.equals("M")) ...

**□ La condizione dell'if è verificata se la stringa** input è "S" o "M"

### La legge di De Morgan

- La legge di De Morgan serve a semplificare le negazioni di espressioni contenenti *and* o *or*.
	- La legge di De Morgan stabilisce che!(A && B) è uguale a !A || !B !(A || B) è uguale a !A && !B
		- Si noti che && e || vengono scambiati quando si portano le negazioni ! all'interno
- Es.: (!(0 < amount && amount < 1000)) è uguale a !(0 < amount) || !(amount < 1000) , che è uguale a $0 \geq$  amount  $\parallel$  amount  $\geq$  1000

## Tipi enumerativi (1)

**Possiamo definire un tipo su un insieme finito** di valori

**public enum** SettoreAuto {A, B, C};

- Definisce un tipo SettoreAuto che può assumere solo i valori A, B o C
	- □ Denotati SettoreAuto.A. Settore □ Denotati SettoreAuto.A, SettoreAuto.B, etc.
- $\mathcal{L}_{\mathcal{A}}$ **La definizione deve avvenire in una classe**
- Per usarla fuori dalla classe NomeClasse.SettoreAuto
- Variabili di questo tipo si possono visualizzare nella console con il metodo println()

## Tipi enumerativi (2)

**-** Per prendere in input i valori di un tipo enumerativo si invoca valueOf (già definito per questi tipi) per convertire una stringa al valore equivalente definito nel tipo enumerativo

SettoreAuto.valueOf(input.next())

- Se la stringa non appartiene ai valori definiti per il tipo, allora viene generata un'eccezione a run timeIllegalArgumentException()
- **Conviene usare tipi enumerativi invece di interi se si** vuole avere un controllo sui valori ammissibili
	- **□ Ad esempio nel programma del calcolo tasse lo status** poteva essere definito con un tipo enumerativo

```
File TaxReturn2.java
```

```
// Una dichiarazione dei redditipublic class TaxReturn2 
{<br>}
```
/\* Costruisce un dichiarazione dei redditi per un contribuente con entrate pari al valore di anIncome e stato civile uguale a aStatus \*/ public TaxReturn(double anIncome, Status aStatus) {<br>}

```
income = anIncome; status = aStatus;
```

```
public double getTax() 
{<br>}
    double tax = 0;
    if (status == Status.SINGLE) {<br>}
      if (income \leq SINGLE CUTOFF1)
            tax = RATE1 * income;else if (income <= SINGLE_CUTOFF2)tax = SINGLE_BASE2 + RATE2 * (income - SINGLE_CUTOFF1); 
      elsetax = SIMGLE_BASE3 + RATE3 * (income -SINGLE_CUTOFF2); }
```

```
else
```

```
{<br>}
        if (income <= MARRIED_CUTOFF1)tax = RATE1 * income;else if (income <= MARRIED_CUTOFF2) 
                tax = MARRIED BASE2 + RATE2 * (income -
                                MARRIED_CUTOFF1); elsetax = MARRIED_BASE3 + RATE3 * (income -MARRIED_CUTOFF2); }return tax;
  } public enum Status {SINGLE,MARRIED};
private static final double RATE1 = 0.15; 
private static final double RATE2 = 0.28;
private static final double RATE3 = 0.31;
```
private static final double SINGLE\_CUTOFF1 = 21450; private static final double SINGLE\_CUTOFF2 = 51900;

private static final double SINGLE\_BASE2 = 3217.50; private static final double SINGLE\_BASE3 = 11743.50; private static final double MARRIED\_CUTOFF1 = 35800; private static final double MARRIED\_CUTOFF2 = 86500; private static final double MARRIED\_BASE2 = 5370; private static final double MARRIED\_BASE3 = 19566; //variabili di istanzaprivate double income;

private Status status;